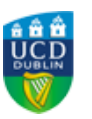

# **UCD REGISTRY**

# **Registration 2018/19 for January start students**

#### Hi :FORENAME,

I would like to welcome you to the 2018/19 academic year.

This email contains important information to allow you to:

- Complete your registration
- Pay your fees
- Get your UCARD
- View your student record
- Check your UCD email preferences
- Stay connected
- Get in touch

Wishing you every success with your studies this year.

Kind regards,

Andrew Myler Director of Administrative Services UCD Registry

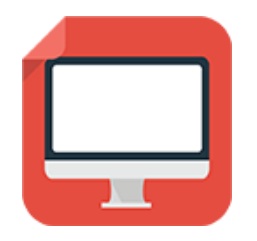

#### **Complete your Registration**

Your registration is **your responsibility**. It is very important that you get it right to ensure that you have access to your modules in Blackboard or Brightspace and that your timetable is correct.

Online registration is currently open for you to confirm registration, review your personal details, pay fees and upload a photo for your student card (if necessary).

To confirm your registration; log into [SISWeb](http://www.ucd.ie/sisweb) and click on the **My Registration** button. [This quick video shows you how](https://youtu.be/OYeG5HWfFGo). You should confirm your registration by Thursday, 31 January 2019.

Check the [key dates page](http://www.ucd.ie/students/keydates.htm) for important deadlines (e.g. module registration, withdrawal dates).

[Read](http://www.ucd.ie/students/registration.html) more

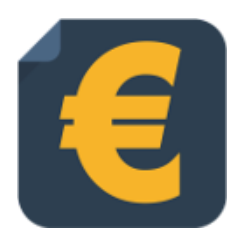

#### **Paying your fees**

You must pay the appropriate amount of fees in order to be a fully registered student. Check the website for the [fee payment dates](http://www.ucd.ie/students/fees/feepaymentdates.html) and what you need to pay for 2018/19 (depending on whether you have an [EU](http://www.ucd.ie/students/fees/eucourse_fees.html) or [non EU](http://www.ucd.ie/students/fees/noneucourse_fees.html) fee status).

**Online payments** can be made through your [SISWeb](https://sisweb.ucd.ie/usis/W_HU_MENU.P_DISPLAY_MENU?p_menu=SI-HOME) account. To view

your fees balance, go to SISWeb, enter your UCD student number and password and click on the **Registration, Fees and Assessment** tab.

To **complete your online grant application or track its progress**, visit the [SUSI website.](https://susi.ie/)

[Read](http://www.ucd.ie/students/fees/) more

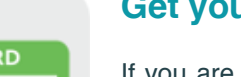

#### **Get your UCARD**

If you are a **new student** and don't have a UCARD yet, you can get it from the [UCARD Bureau](http://www.ucd.ie/ucard/) (JK area in the Newman Building). Remember to confirm registration and upload your photo online before you go to collect your card.

If you are a **continuing student**, once you have confirmed registration, your student card will be valid for 2018/19.

[Read](http://www.ucd.ie/ucard/) more

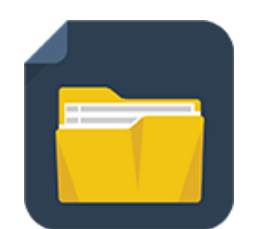

### **View your student record (UView)**

UView allows you to check information such as your Programme history, contact information, module registration, GPA and grades.

You can view your student record in [SISWeb](https://sisweb.ucd.ie/usis/W_HU_MENU.P_DISPLAY_MENU?p_menu=IN-MERGE-SISWEB) at any point. Do this by logging into log SISWeb using your UCD student number and password. Click on the **Registration, Fees & Assessment** tab and select **Uview** in the menu list.

[Read](http://www.ucd.ie/students/uview.html) more

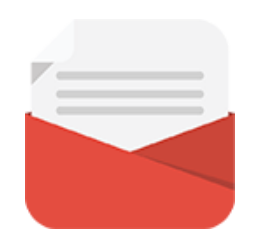

## **Check your UCD Email preferences**

Go to the **'My Profile'** page in SISWeb and check that your personal email details are up to date.

If you don't want UCD to use your personal email address, you can tell us using the **'My Profile'** page.

[Read](http://www.ucd.ie/students/email-preferences.html) more

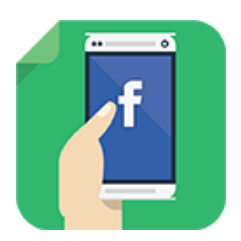

#### **Stay connected**

There are a number of ways you can keep up with what's happening in UCD:

- Check your **[UCD Connect email](http://www.ucd.ie/registry/academicsecretariat/docs/email_po.pdf)** regularly
- Read the **[UCD student update email](http://www.ucd.ie/students/ezine.html)**
- Check out the **[Current Students website](http://www.ucd.ie/students/index.html)**
- Follow us on **[Facebook](https://www.facebook.com/ucdregistry)** and **[Twitter](https://twitter.com/ucdstudentdesk)**
- Add **ucdstudentdesk** on Snapchat
- Keep an eye on the **[key dates page](http://www.ucd.ie/students/keydates.htm)**
- Don't forget, you can also go the **[UCD Student Desk](http://www.ucd.ie/students/studentdesk/contact.html)** with your questions

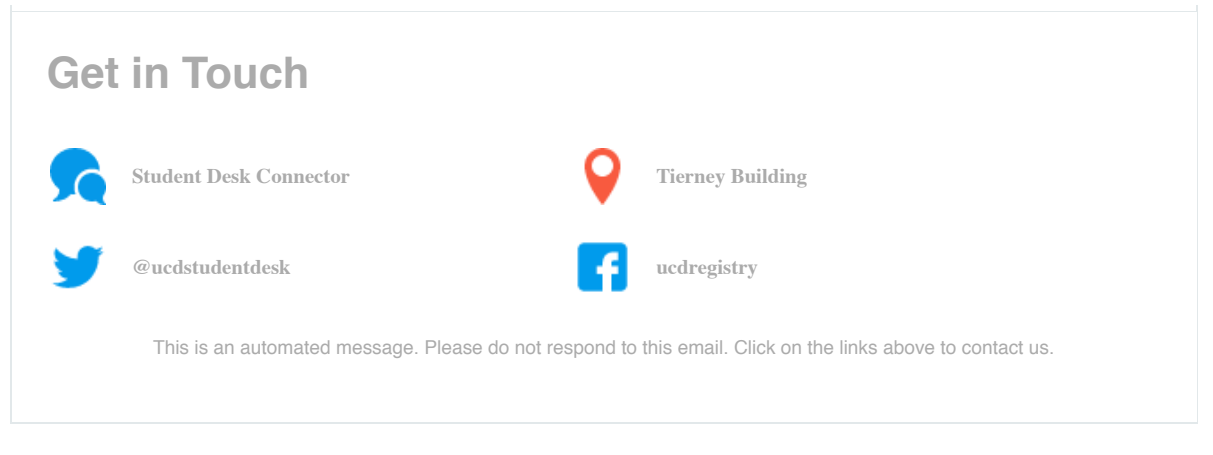

This email was sent by UCD Registry